# **Cadastro de Certificação (CCAPL125)**

Esta documentação é válida para as versões 7.1 e 7.2 do Consistem ERP.

### **Pré-Requisitos**

Não há.

#### **Acesso**

Módulo: Cadastros Gerais

Grupo: Cadastros Gerais

## **Visão Geral**

O objetivo deste programa é gerenciar as certificações emitidas por alguém, ou alguma instituição, que tenha fé pública, isto é, que tenha credibilidade perante a sociedade.

Essa credibilidade pode ser instituída por lei ou decorrente de aceitação social.

Nesta tela é possível editar, visualizar, excluir ou duplicar os dados das certificações.

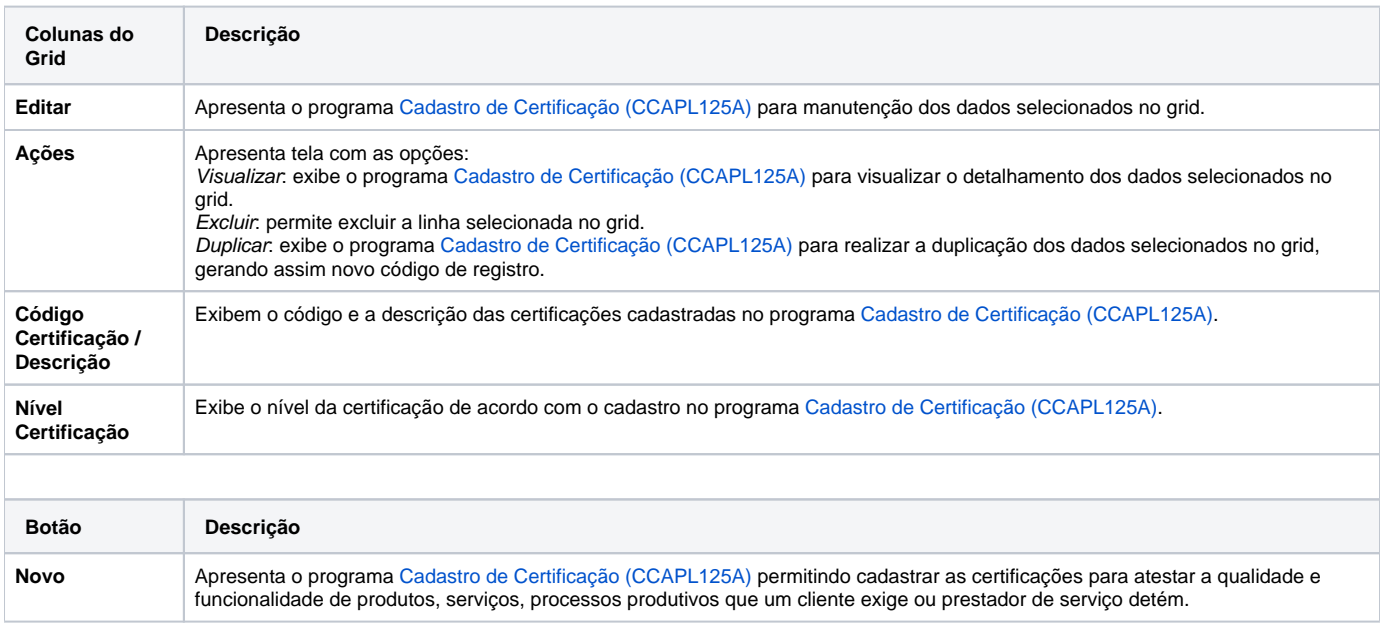

#### Atenção

As descrições das principais funcionalidades do sistema estão disponíveis na documentação do [Consistem ERP Componentes.](http://centraldeajuda.consistem.com.br/pages/viewpage.action?pageId=56295436) A utilização incorreta deste programa pode ocasionar problemas no funcionamento do sistema e nas integrações entre módulos.

Exportar PDF

Esse conteúdo foi útil?